### Memory Eye

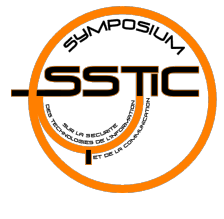

#### Yoann Guillot

Sogeti / ESEC R&D yoann.guillot(at)sogeti.com

イロチ イ部チ イミチ イミチ

 $\equiv$ 

 $OQ$ 

#### <span id="page-0-0"></span>**SSTIC 2011**

### Plan

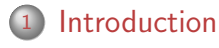

- (2) La mémoire [GNU/Linux](#page-13-0) [Windows XP](#page-19-0)
- <sup>3</sup> [Analyse du tas](#page-24-0)

#### <sup>4</sup> [Dwarf Fortress](#page-27-0)

<span id="page-1-0"></span> $\equiv$ 

# Memory Eye

- Analyse globale d'un programme
- Un outil pour analyser la zone de mémoire dynamique d'un programme
- Analyse de patterns

<span id="page-2-0"></span>K ロ ▶ K 倒 ▶ K 경 ▶ K 경 ▶

## Pourquoi ?

L'assembleur, c'est compliqué

- o Instructions bizarres
	- xor
	- pmulhrsw
- Architectures plus ou moins familières
	- $\bullet$   $\times$ 64
	- arm
- Algorithmes bizarres  $<sup>1</sup>$ </sup>

<sup>1.</sup> [http://article.gmane.org/gmane.comp.lib.glibc.alpha/1527](http://article.gmane.org/gmane.comp.lib.glibc.alpha/15278)[8](#page-2-0)  $\Box$  $OQ$ Æ.

### wtf.asm

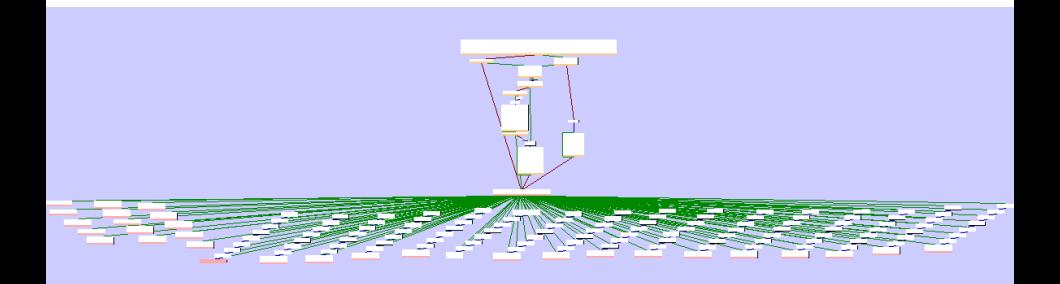

イロト イタト イミト

 $\equiv$   $\rightarrow$  $\equiv$ 

#### L'analyse de code

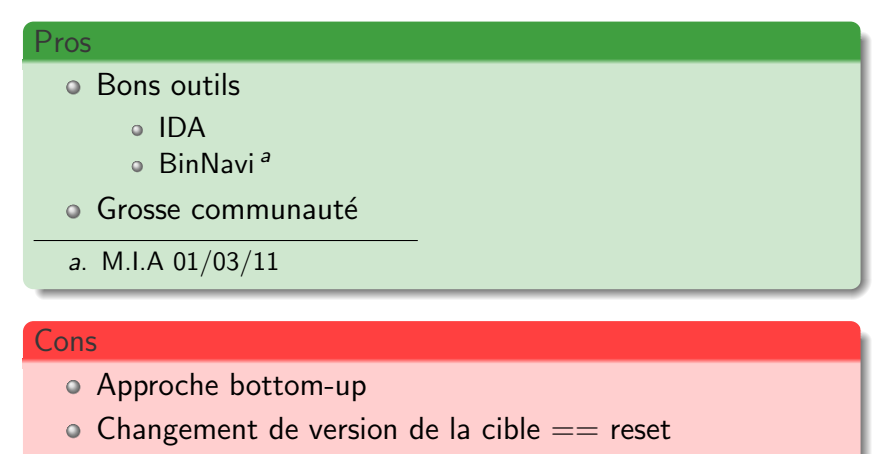

BinDiff

**O** prison

**4 伊** 

 $=$ 

[GNU/Linux](#page-13-0) [Windows XP](#page-19-0)

### Plan

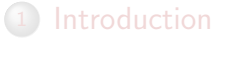

(2) La mémoire [GNU/Linux](#page-13-0) [Windows XP](#page-19-0)

#### <sup>3</sup> [Analyse du tas](#page-24-0)

#### **[Dwarf Fortress](#page-27-0)**

<span id="page-6-0"></span> $\equiv$ 

[GNU/Linux](#page-13-0) [Windows XP](#page-19-0)

#### **Taxinomie**

#### Pile

- $\bullet$  Limité a une fonction (+ sous-fonctions)
- Taille contrainte

#### Globales

- Fixé à la compilation
- o Durée de vie : permanente
- $\circ$  Inclues dans le binaire<sup>a</sup>
- Rigide

a. sauf .bss

イロト イ押ト イヨト

 $\equiv$   $\rightarrow$ 

[GNU/Linux](#page-13-0) [Windows XP](#page-19-0)

Taxinomie (2)

#### Tas (Heap)

- Dynamique
	- · Allocation/Déallocation à la demande
	- Utilisation optimale de la RAM
- o Durée de vie personnalisée

 $\equiv$ 

[GNU/Linux](#page-13-0) [Windows XP](#page-19-0)

#### Structure du tas

- $\bullet$  "Tas" = 1+ zones independantes
	- Par librairie
	- Par thread
- Chaque est une succession de *chunks*
- $\circ$  Chunk = header + data
- Gestion des chunks via  $m$ alloc() et free()
- Optimisations (lookaside)

イロト イ押ト イヨト

 $\equiv$   $\rightarrow$ 

[GNU/Linux](#page-13-0) [Windows XP](#page-19-0)

# Heap

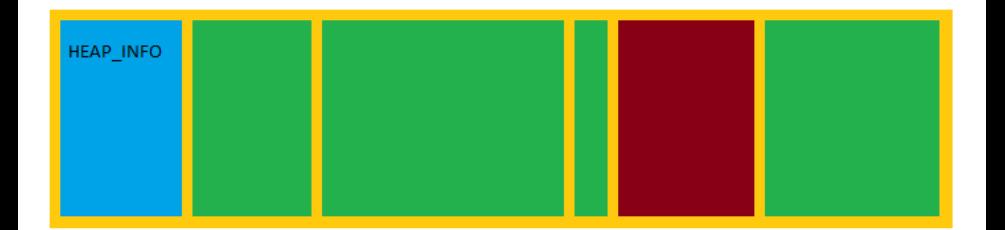

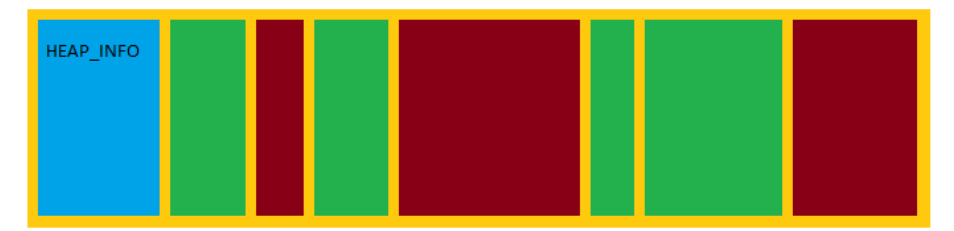

Y. Guillot 11/33 and 11/33 and 11/33 and 11/33 and 11/33 and 11/33 and 11/33 and 11/33 and 11/33 and 11/33 and 11/33

[GNU/Linux](#page-13-0) [Windows XP](#page-19-0)

# Heap

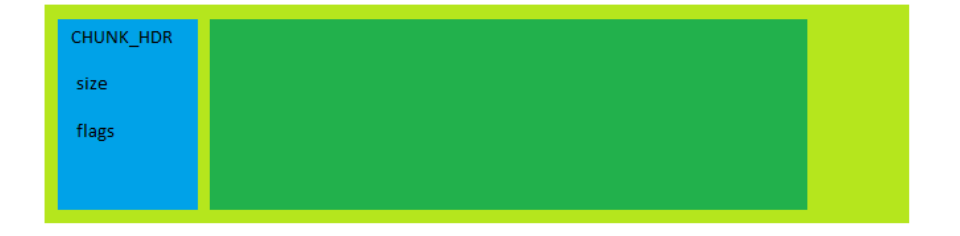

イロト イ部 トイミト イミトー ヨ

[GNU/Linux](#page-13-0) [Windows XP](#page-19-0)

### Allocateur personnalisé

- $\circ$  OS = Allocateur générique
- Application  $=$  Allocateur(s) personnalisé
	- spécificités de taille de chunks
	- gestion de la fragmentation
	- · rapidité

<span id="page-12-0"></span>K ロ ▶ K 倒 ▶ K 경 ▶ K 경 ▶

[GNU/Linux](#page-13-0) [Windows XP](#page-19-0)

### Plan

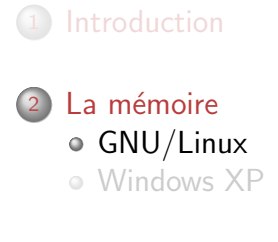

<sup>3</sup> [Analyse du tas](#page-24-0)

#### **[Dwarf Fortress](#page-27-0)**

<span id="page-13-0"></span> $\equiv$ 

[GNU/Linux](#page-13-0) [Windows XP](#page-19-0)

### GLibc 2.11

- $\circ$  Zone independante  $=$  "arena"
- $\bullet$  Zone initiale main arena = sbrk()
- $\circ$  Zones secondaires  $= mmap()$
- $\circ$  Gros chunks =  $mmap()$
- $\circ$  Cache de chunks libre  $=$  lookaside

イロン イ押ン イヨン イヨン

<span id="page-15-0"></span>[GNU/Linux](#page-13-0) [Windows XP](#page-19-0)

# Heap Linux

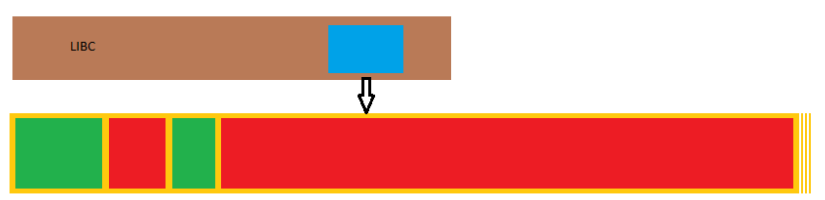

**MAIN\_ARENA** 

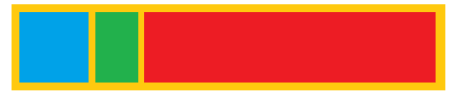

ARENA

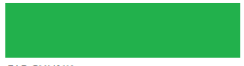

**BIG CHUNK** 

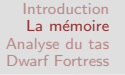

### GLibc : extraction du main arena

L'adresse du main arena n'est pas disponible.

#### Approche 1

- o Ignorer le problème
- $\circ$  Sbrk depuis /proc/pid/maps ([heap])
- PB : pas d'arenas secondaires, pas de lookaside

#### Approche 2

- <sup>1</sup> Trouver une fonction qui réference la structure
- <sup>2</sup> En extraire l'adresse
- <span id="page-16-0"></span>Liste chaînée des arenas secondaires

Dans tous les cas, il faut scanner les chu[nks](#page-15-0) *[m](#page-16-0)m[ap](#page-17-0)[\(](#page-12-0)[\)](#page-13-0)* 

[GNU/Linux](#page-13-0) [Windows XP](#page-19-0)

#### GLibc : extraction du main arena

```
dasm. disassemble_fast ('malloc_trim')
b = dasm. block_at ('malloc_trim')
if b list . last opcode name = ' call'
  # x86 getip()dasm . disassemble b. to normal . first
end
# m utex_lock (\& main_arena mutex) gives us the addr
cmpxchg = dasm. decoded. values. find [di]di. kind_of? DecodedInstruction and
  di. opcode.name = 'cmpxchg'}
raise 'no_cmpxchg' if not cmpxchg
indir = cmpxchg. in struction . args . first . symbolic
area = ptr = d. backtrace (indir. pointer, cmpxchg. address)
if arena_ptr. length = 1area_p t r = area_p t r. first. reduce
end
raise " cant find mainarena" if not arena ptr. kind of? Integer
area_ptr += libc_base
```
<span id="page-17-0"></span>イロト イ押 トイヨ トイヨト

[GNU/Linux](#page-13-0) [Windows XP](#page-19-0)

#### Enumeration des chunks

- Arena  $\Rightarrow$  top chunk  $+$  len system\_mem
- **•** Enumérer
- Soustraire le lookaside
- Scanner les mmap chunks

<span id="page-18-0"></span>イロン イ押ン イヨン イヨン

[GNU/Linux](#page-13-0) [Windows XP](#page-19-0)

### Plan

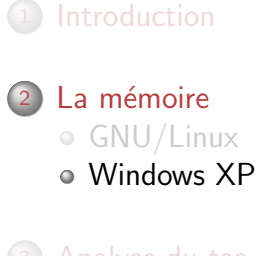

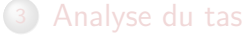

#### **[Dwarf Fortress](#page-27-0)**

<span id="page-19-0"></span> $\equiv$ 

[GNU/Linux](#page-13-0) [Windows XP](#page-19-0)

- $\bullet$  Zone independante  $=$  "\_HEAP"
- $\circ$  Gros chunks = VirtualAlloc()
- $\circ$  Cache de chunks libre  $=$  LookAside
- ToolhelpSnapshot(HEAPLIST)

イロト イ押ト イヨト イ

 $\equiv$   $\rightarrow$ 

[GNU/Linux](#page-13-0) [Windows XP](#page-19-0)

### Windows heap

- o Heaps divisés en Segments
- $\bullet$  Taille d'un segment  $=$  double du précedent
	- FirstEntry
	- LastEntryInSegment
	- UncommittedRange

イロト イ部ト イモトイ

 $\equiv$   $\rightarrow$ 

[GNU/Linux](#page-13-0) [Windows XP](#page-19-0)

### Heap Windows

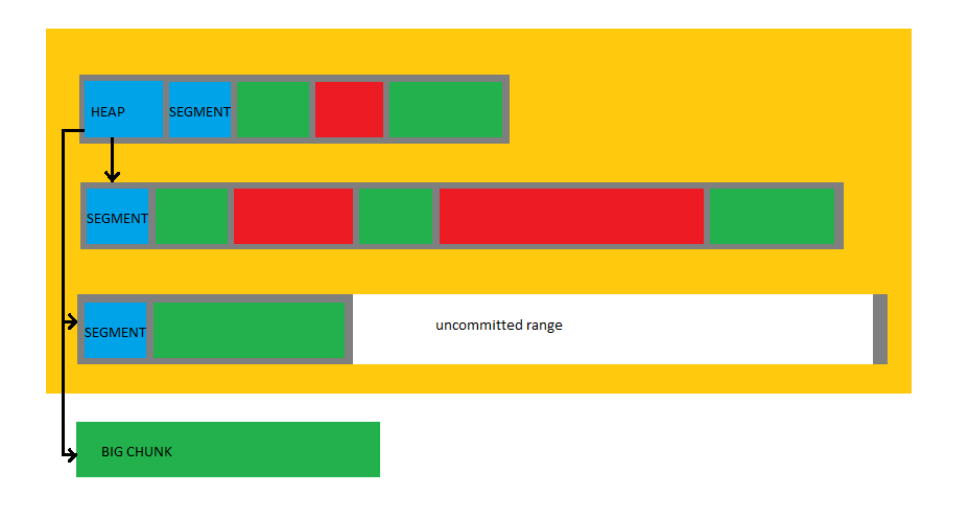

 $\equiv$ 

K 피 H K []에게 K 콘 H K 콘 H

[GNU/Linux](#page-13-0) [Windows XP](#page-19-0)

#### Windows 7

- o Remaniement de **HEAP**
- Suppression du LookAside
- Remplacé par le Low Fragmentation Heap

K ロ ▶ K 倒 ▶ K 경 ▶ K 경 ▶

### Plan

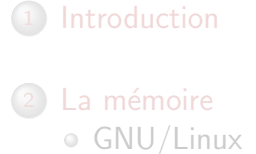

[Windows XP](#page-19-0)

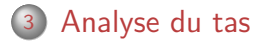

#### **[Dwarf Fortress](#page-27-0)**

<span id="page-24-0"></span> $\equiv$ 

Construction du graphe de cross-references

- Scanne le contenu de chaque *chunk*
- Pointeur vers *chunk*  $\Rightarrow$  arête du graphe

#### Classes d'équivalences

- Tableaux
	- 1 chunk pointant sur de nombreux chunks de même taille
- Listes chaînées
	- o chunk pointant sur un autre de même taille
	- le suivant fait pareil
	- le pointeur est au même offset

イロト イ母ト イヨト

 $\equiv$   $\rightarrow$ 

### Plan

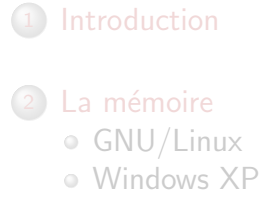

#### <sup>3</sup> [Analyse du tas](#page-24-0)

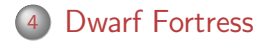

<span id="page-27-0"></span> $\equiv$ 

### Dwarf Fortress

- <http://www.bay12games.com/dwarves/>  $\bullet$
- Jeu massivement unijoueur
- Simulation d'un univers fantasy
- $\circ$  Communauté de hackers active
- **Q** Univers extrêmement détaillé
- $\bullet$  Code C++
- Mis à jour régulièrement
- $\Rightarrow$  Application idéale

イロト イ押ト イヨト

 $\equiv$   $\rightarrow$ 

#### Démo

# Démo

 $\equiv$ 

#### Autres applications

• Tout programme manipulant des données bien différenciées

# Questions ?

 $\equiv$ 

#### Reférences

- [http://www.blackhat.com/presentations/](http://www.blackhat.com/presentations/bh-usa-09/MCDONALD/BHUSA09-McDonald-WindowsHeap-PAPER.pdf) [bh-usa-09/MCDONALD/](http://www.blackhat.com/presentations/bh-usa-09/MCDONALD/BHUSA09-McDonald-WindowsHeap-PAPER.pdf) [BHUSA09-McDonald-WindowsHeap-PAPER.pdf](http://www.blackhat.com/presentations/bh-usa-09/MCDONALD/BHUSA09-McDonald-WindowsHeap-PAPER.pdf)
- [http://lateralsecurity.com/downloads/hawkes\\_](http://lateralsecurity.com/downloads/hawkes_ruxcon-nov-2008.pdf) [ruxcon-nov-2008.pdf](http://lateralsecurity.com/downloads/hawkes_ruxcon-nov-2008.pdf)
- [http://www.eglibc.org/cgi-bin/viewcvs.cgi/](http://www.eglibc.org/cgi-bin/viewcvs.cgi/branches/eglibc-2_13/libc/malloc/malloc.c?rev=12752&view=markup) [branches/eglibc-2\\_13/libc/malloc/malloc.c?](http://www.eglibc.org/cgi-bin/viewcvs.cgi/branches/eglibc-2_13/libc/malloc/malloc.c?rev=12752&view=markup) [rev=12752&view=markup](http://www.eglibc.org/cgi-bin/viewcvs.cgi/branches/eglibc-2_13/libc/malloc/malloc.c?rev=12752&view=markup)
- <http://metasm.cr0.org/>

イロト イ押 トイラト イラト